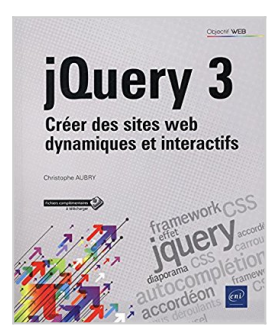

## **jQuery 3 - Créer des sites web dynamiques et interactifs**

Christophe AUBRY

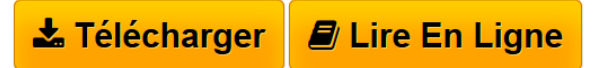

**jQuery 3 - Créer des sites web dynamiques et interactifs** Christophe AUBRY

**[Telecharger](http://bookspofr.club/fr/read.php?id=2409004865&src=fbs)** [jQuery 3 - Créer des sites web dynamiques et interacti](http://bookspofr.club/fr/read.php?id=2409004865&src=fbs) [...pdf](http://bookspofr.club/fr/read.php?id=2409004865&src=fbs)

**[Lire en Ligne](http://bookspofr.club/fr/read.php?id=2409004865&src=fbs)** [jQuery 3 - Créer des sites web dynamiques et interac](http://bookspofr.club/fr/read.php?id=2409004865&src=fbs) [...pdf](http://bookspofr.club/fr/read.php?id=2409004865&src=fbs)

# **jQuery 3 - Créer des sites web dynamiques et interactifs**

Christophe AUBRY

**jQuery 3 - Créer des sites web dynamiques et interactifs** Christophe AUBRY

### **Téléchargez et lisez en ligne jQuery 3 - Créer des sites web dynamiques et interactifs Christophe AUBRY**

#### 310 pages

Présentation de l'éditeur

Ce livre sur jQuery 3 s'adresse aux intégrateurs web qui maîtrisent lHTML et les CSS et qui veulent offrir aux visiteurs du site une expérience dynamique et interactive. Dans une première partie, vous étudierez le framework jQuery : vous découvrirez les différentes solutions pour linstaller dans un site, vous verrez comment travailler avec l'API de jQuery ; vous apprendrez ainsi à utiliser la syntaxe, les sélecteurs, les événements, les effets et à manipuler les propriétés CSS ; vous verrez également comment modifier et personnaliser les plugins jQuery. La seconde partie est consacrée à l'étude des widgets de jQuery User Interface qui vous permettront d'implémenter rapidement des composants interactifs : les composants en accordéon et à onglet, les boutons radio et les cases à cocher, les boîtes de dialogue, les menus hiérarchiques et bien d'autres encore. Dans la dernière partie, vous apprendrez à installer et à utiliser des plugins jQuery tiers dans de nombreux domaines : utilisation des images, insertion de menus de navigation, création de formulaire dynamique... Biographie de l'auteur

Responsable pédagogique dans un centre de formation et formateur sur les technologies Web et les Arts graphiques pendant plus de quinze ans, Christophe Aubry est aujourd'hui dirigeant de la société netPlume spécialisée dans la rédaction pédagogique et la création de sites internet. Auteur de nombreux livres aux Editions ENI notamment sur WordPress, Drupal, HTML et CSS, il reste au fait des nouveautés concernant la conception des sites Web, en effectuant une veille technologique régulière et en intervenant dans de nombreux forums.

Download and Read Online jQuery 3 - Créer des sites web dynamiques et interactifs Christophe AUBRY #NTCVFLJ4OUB

Lire jQuery 3 - Créer des sites web dynamiques et interactifs par Christophe AUBRY pour ebook en lignejQuery 3 - Créer des sites web dynamiques et interactifs par Christophe AUBRY Téléchargement gratuit de PDF, livres audio, livres à lire, bons livres à lire, livres bon marché, bons livres, livres en ligne, livres en ligne, revues de livres epub, lecture de livres en ligne, livres à lire en ligne, bibliothèque en ligne, bons livres à lire, PDF Les meilleurs livres à lire, les meilleurs livres pour lire les livres jQuery 3 - Créer des sites web dynamiques et interactifs par Christophe AUBRY à lire en ligne.Online jQuery 3 - Créer des sites web dynamiques et interactifs par Christophe AUBRY ebook Téléchargement PDFjQuery 3 - Créer des sites web dynamiques et interactifs par Christophe AUBRY DocjQuery 3 - Créer des sites web dynamiques et interactifs par Christophe AUBRY MobipocketjQuery 3 - Créer des sites web dynamiques et interactifs par Christophe AUBRY EPub

### **NTCVFLJ4OUBNTCVFLJ4OUBNTCVFLJ4OUB**